# Noritaker

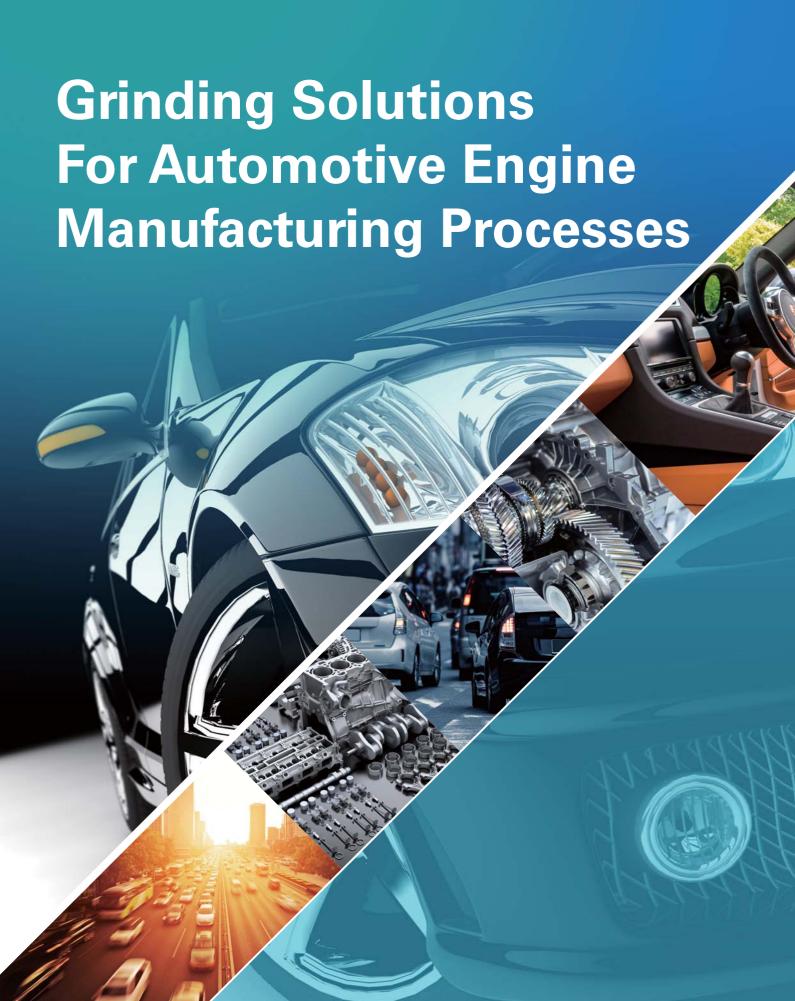

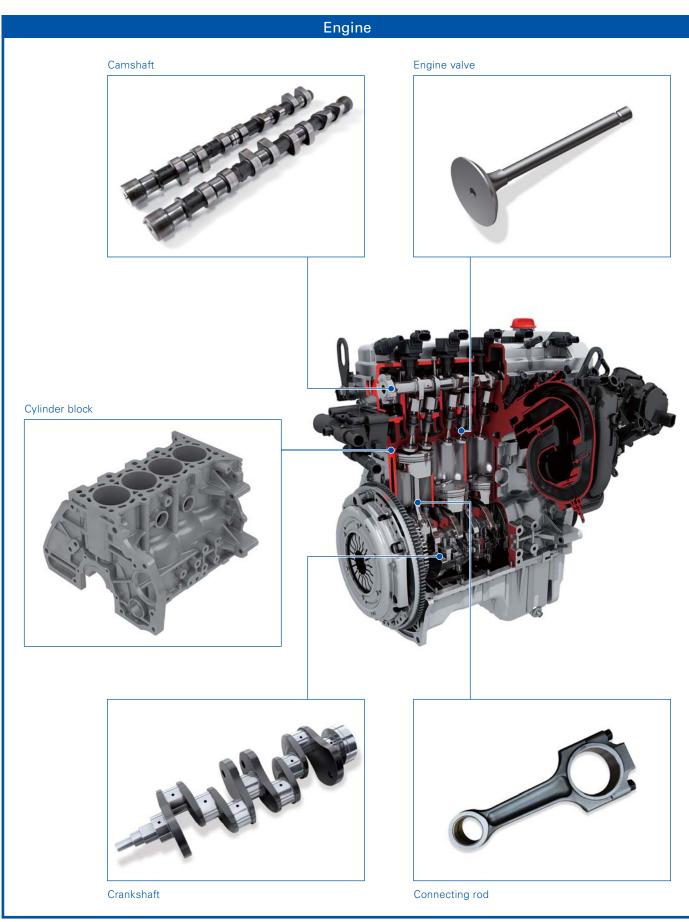

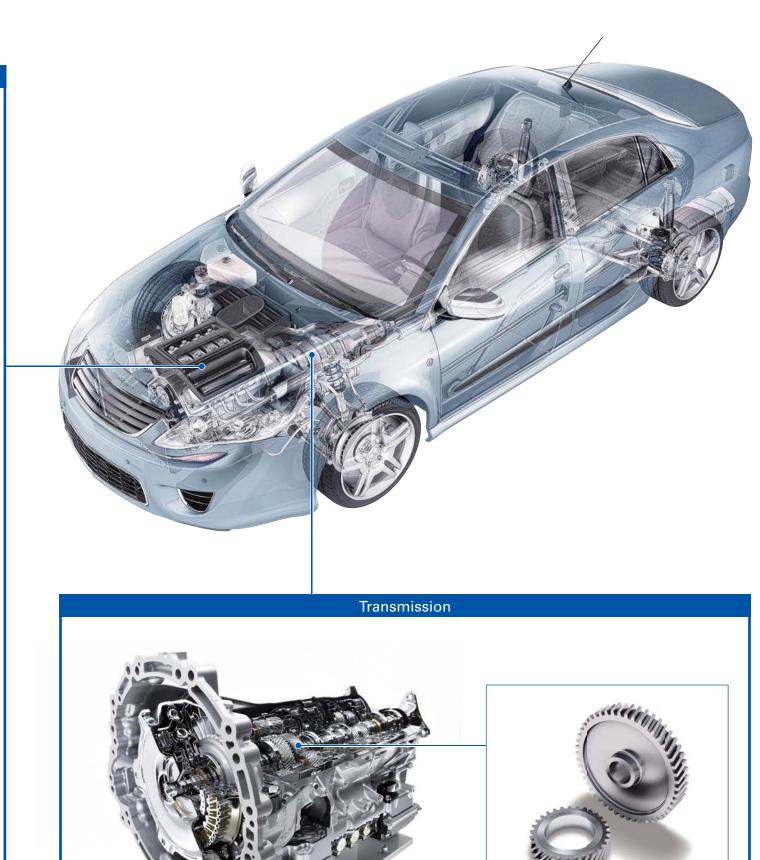

Gear

## **Issues and Proposals for Improvement of Automotive Engine Manufacturing Processes**

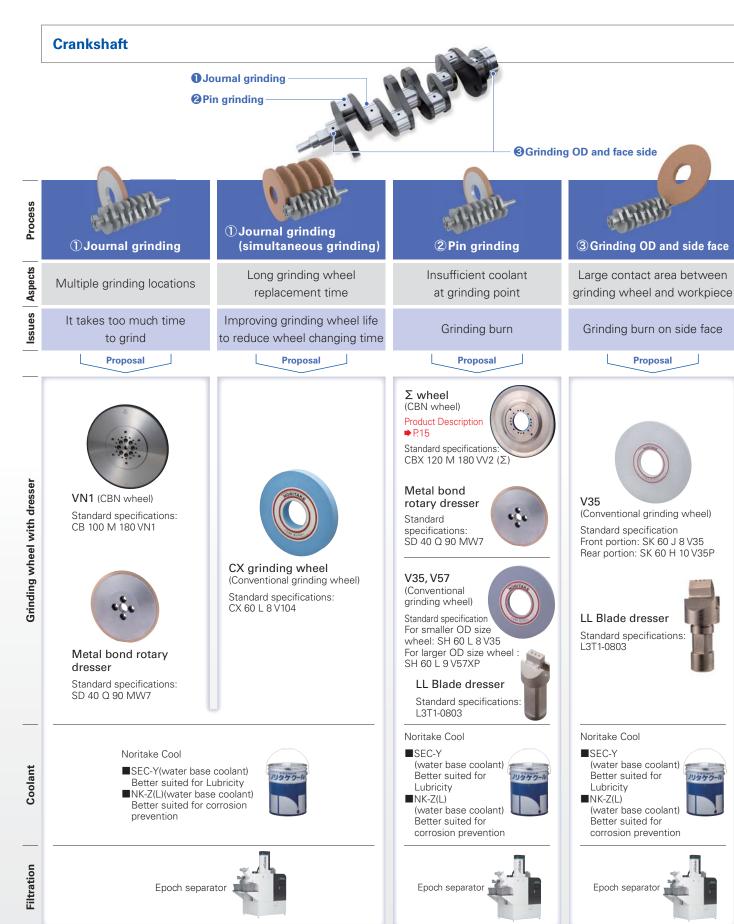

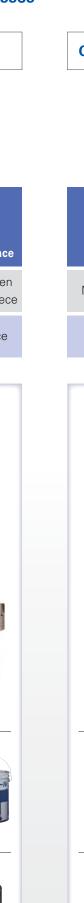

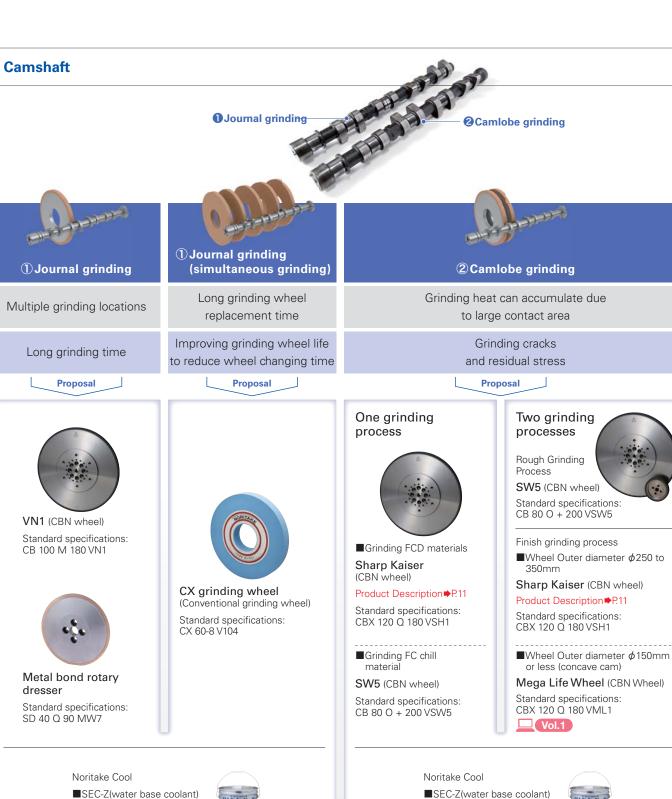

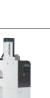

Better suited for Lubricity

■NK-Z(L)(water base coolant)

Better suited for corrosion

Epoch separator

prevention

■SEC-Z(water base coolant)
Better suited for Lubricity

■NK-Z(L)(water base coolant)
Better suited for corrosion
prevention

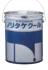

Epoch separator

## Issues and Proposals for Improvement of Automotive Engine Manufacturing Processes

**Engine valve** 

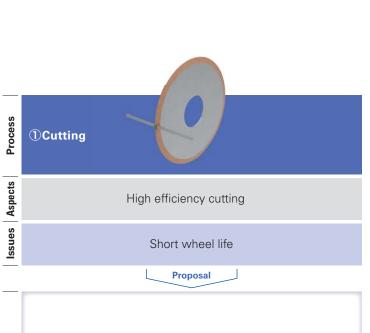

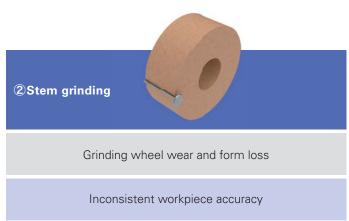

**4** Face grinding

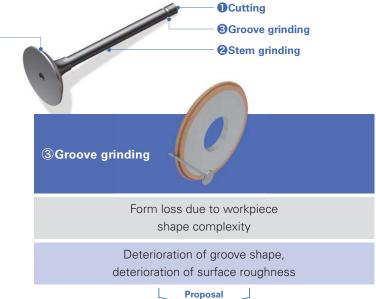

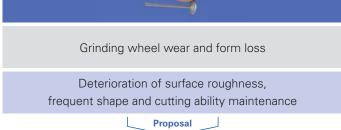

Face grinding

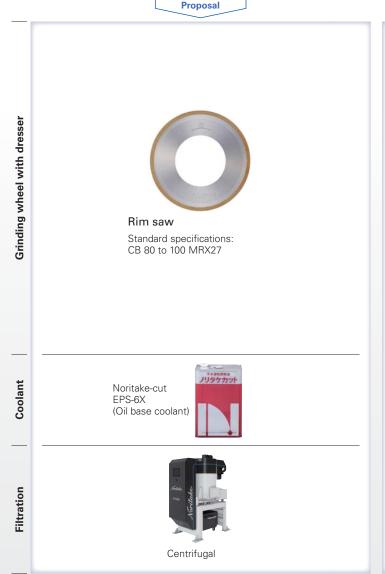

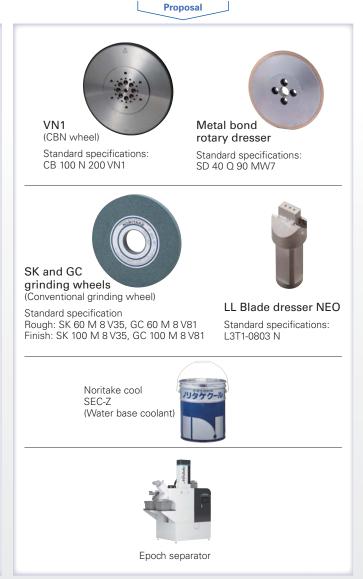

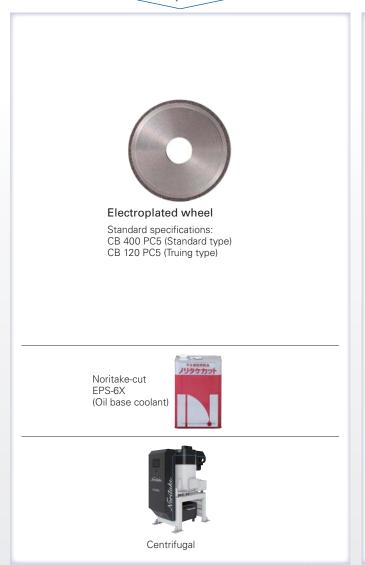

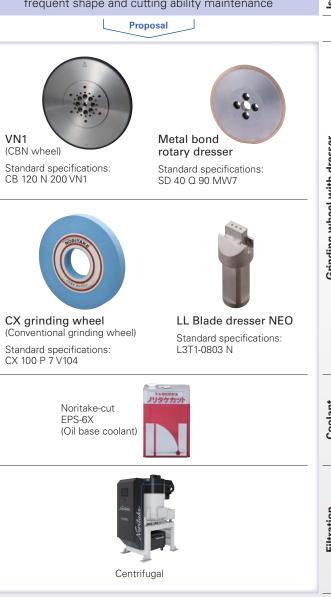

## **Issues and Proposals for Improvement of Automotive Engine Manufacturing Processes**

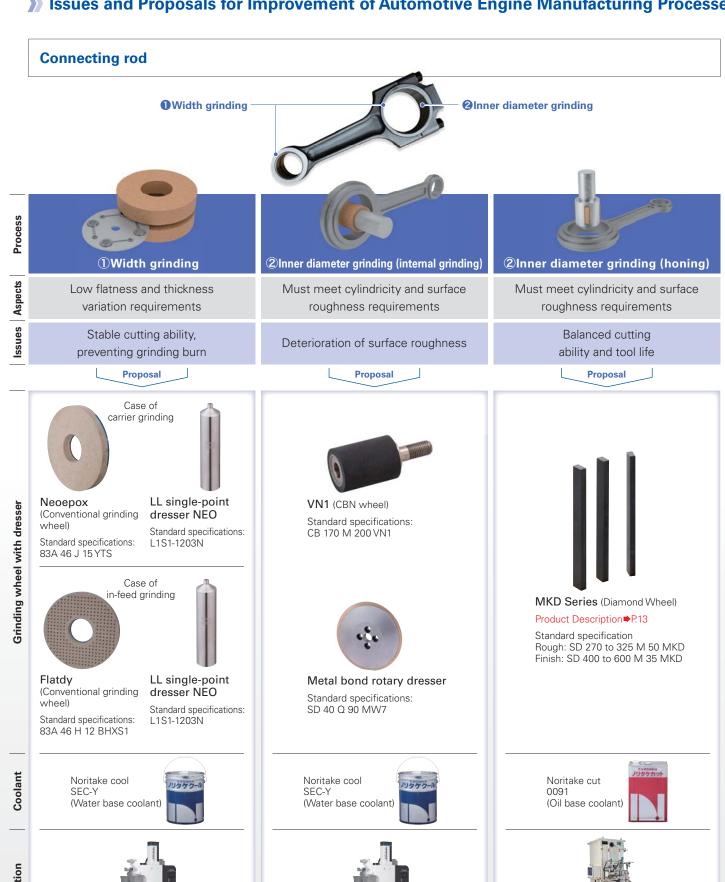

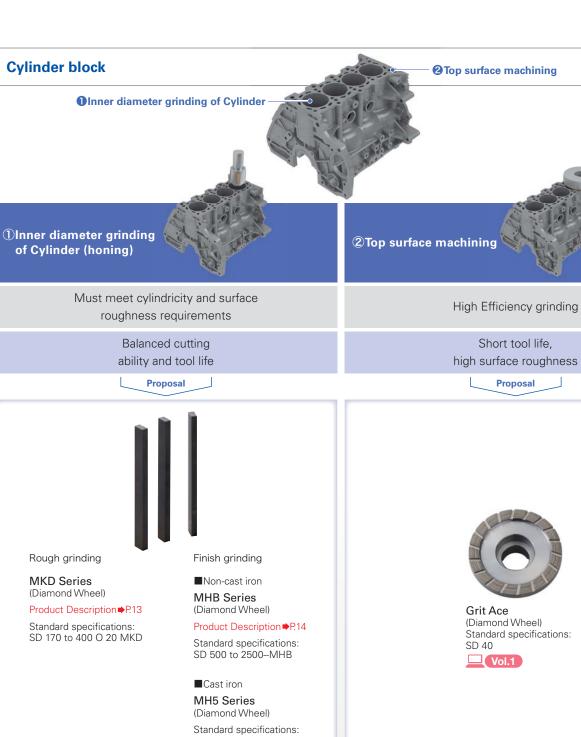

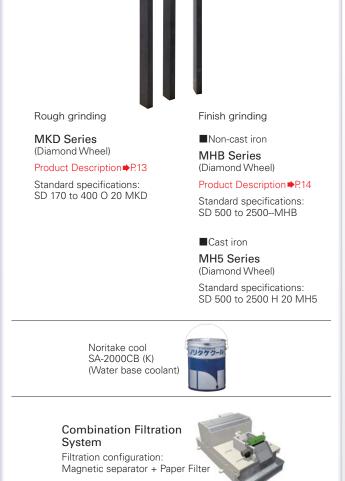

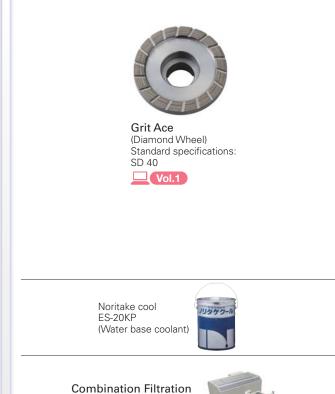

System

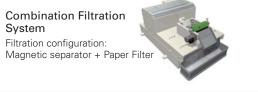

Epoch separator

Epoch separator

wheel with dresser

## >> Issues and Proposals for Improvement of Automotive Engine Manufacturing Processes

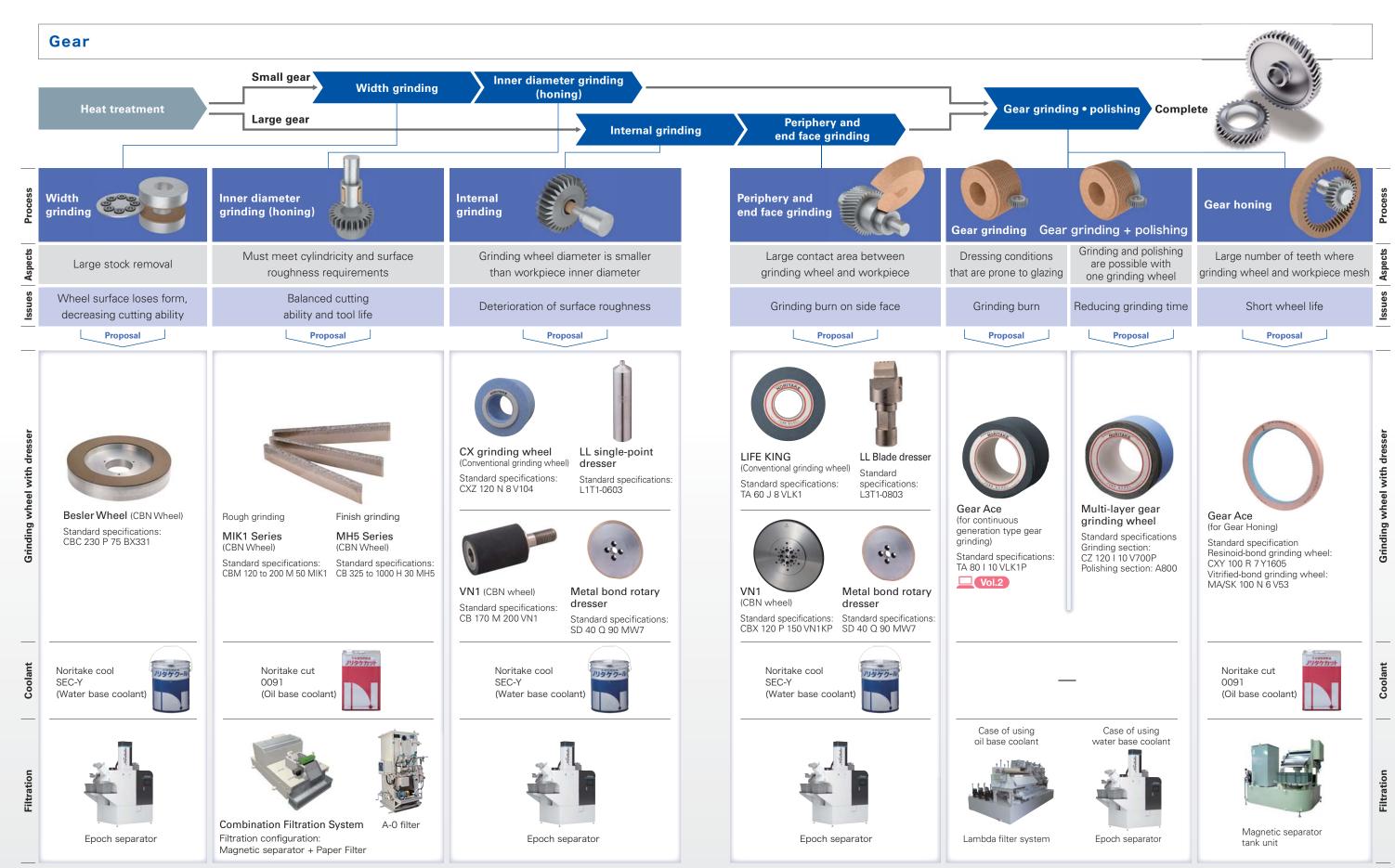

## >>> Grinding Solution: Cam lobe Grinding

In order for an engine to achieve high power output and low fuel consumption, the cam's concave profile is becoming more crucial. Grinding issues, such as grinding cracks and residual stress, are more likely to occur compared to traditional shapes. In addition, materials that have high strength and toughness, such as ductile cast iron, will be more difficult to grind compared to the gray cast iron because of the high heat buildup. This issue will lead into the problem mentioned previously, which will be prone

Fig. 1 Outline of Cam lobe grinding

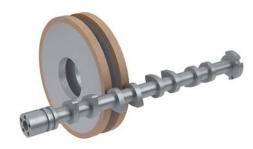

to occur more easily. In these types of applications, utilizing a CBN wheel with a high cutting ability is favorable. But these types of wheels tends to have a short wheel life, which means there will be more frequent wheel changes. This will lead to production loss, and end up increasing the cost per part, due to machine down time. We would need to look into a CBN wheel for cam lobe grinding that has both high cutting ability and long wheel life. Noritake would like to introduce Sharp Kaizer as the Vitrified bonded CBN wheel suited for such cam lobe grinding.

### Sharp Kaiser (Vitrified-bond CBN wheel)

Feature: Good balance between cutting ability and wheel life due to the homogeneous structure and increased grain protrusion.

The cam lobe grinding test of ductile cast iron material was carried out under the test conditions in Table 1. Fig. 3 shows the power consumption of the Sharp Kaiser and the traditional products. The power consumption of the Sharp

Fig. 2 Sharp Kaiser

**Table 1 Test conditions** [Grinding wheel] [Grinding conditions] Specifications CBX140-V Grinding method Cam lobe grinding ø350×T35×ø20mm 140m/s Grinding wheel speed Grinding efficiency 110mm³/mm•s Rotary dresser (SD30) Dresser [Workpiece] Material FCD700 Coolant Water base coolant

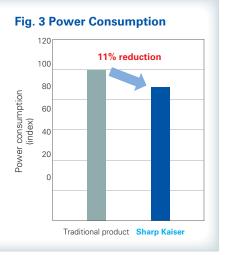

Kaiser is lower than that of the traditional product, which shows that the cutting ability is improved. In addition, Fig. 4 compares the grinding results between Sharp Kaiser and the traditional product when grinding with equivalent power consumption. After dressing both wheels so that they each produce the same quality, the Sharp Kaizer had held It's surface finish by 1.9 times longer, and the roundness by 2.9 times longer than the traditional product. The surface roughness is 12% finer and the residual stress is 75% lower, thus improving the overall workpiece quality. Sharp Kaizer is able to achieve such long life because of the improved bond structure uniformity and the improved cutting ability due to its higher grain protrusion (Fig. 5). In other case studies, not only does the Sharp Kaizer improve the work finish quality and reduce scratches, but it also increased it's dressing interval by 1.5 to 2 times compared to the traditional product.

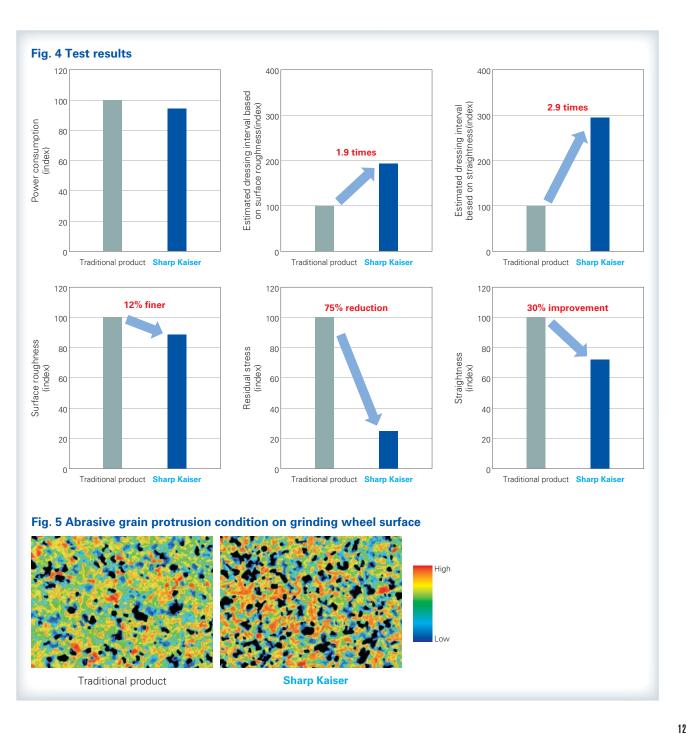

## >>> Grinding solution: Cylinder bore grinding (honing) of cylinder block

The inner surface of the cylinder block is finished by honing, and metal-bonded diamond/CBN honing tools are commonly used. This grinding method is characterized by inserting the honing head into the bore and grinding by expanding the tool against the work surface while rotating and reciprocating within the cylinder bore. Honing is required the formation of a plateau surface as well as grinding within the cycle time. Therefore, the surface roughness and cutting ability corresponding to each grinding process are required for honing tools. In addition,

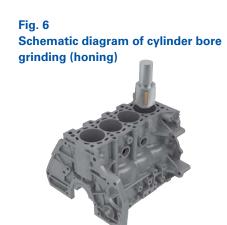

since the tool is used without dressing, honing tools must maintain consistent cutting ability throughout its tool-life. NORITAKE's lineup of bonds for diamond/CBN honing tools can sustain high grinding efficiency and stable cutting ability even on high hardness workpieces or when surface roughness finer than Rz4µm is required. Noritake would like to introduce the MKD series for honing rough process and the MHB series for honing finish and plateau process.

#### **MKD Series (Diamond Tools)**

## Feature: Extending tool life and maintaining cutting ability with high hardness microstructure bond

The test conditions and comparison between a traditional Honing Tool and the MKD Series Honing Tool are shown in Table 2. The MKD Series Tool achieved 2.2 times longer tool life while maintaining the same stock removal amount as the traditional product (Fig. 7). The MKD series

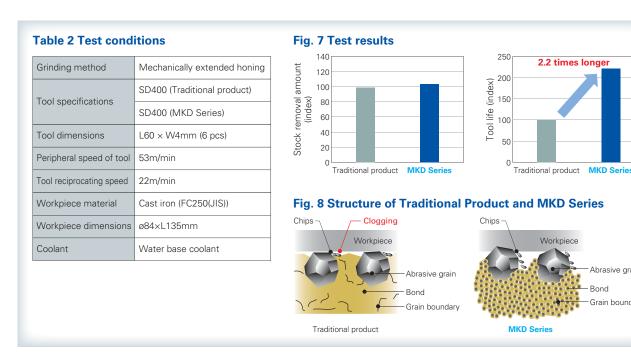

uses a high-hardness bond to improve the cutting of abrasive grains as well as improve grinding efficiency. Although clogging is caused by the high wear resistance of common high-hardness bonds, the MKD series has a fine bond structure that promotes bond abrasion by ground chips, thus ensuring abrasive grain protrusion and enabling stabilization of cycle time due to good cutting ability (Fig. 8). Since the MKD series can maintain the cutting ability of

Fig. 9
MKD Series

the rough process, the surface roughness and bore accuracy are stabilized after the rough process, and it is also effective for stabilization of the finish process (stabilization of cycle time, surface roughness, and bore accuracy).

### MHB Series (Diamond Tools) [Patent pending]

# Feature: Improving cutting ability and longer tool life through the development of special fillers

The MHB Series 3 was compared with the Traditional product under the test conditions shown in Table 3. The MHB series has a 30% improvement in stock removal amount compared to traditional products, and the tool life is equivalent or better (Fig. 11). In addition, we were able to confirm that the grinding efficiency was also stable. The

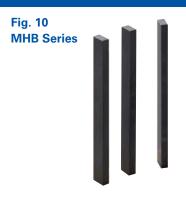

MHB series features a special filler instead of the traditional solid lubricant (filler) (Fig. 12). The special filler wears gradually during grinding to form a chip pocket, enabling suppression of grinding force and stable cutting edge renewal cycles. Also, special fillers are chemically bonded with bonds and abrasive grains, so wear can be reduced compared to traditional fillers. MHB series realizes cycle time reduction and improvement of cycle time stability while maintaining tool life.

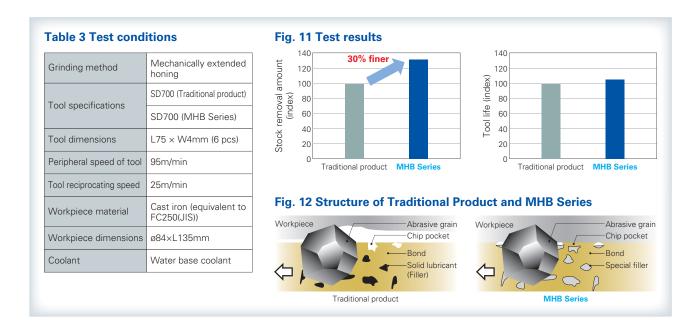

## Grinding Solution: Crankshaft Pin Grinding

In crankshaft pin grinding, the crankshaft rotates and the CBN wheel spindle slides back and forth in synch with the crankshaft pin's position (Fig. 13). In the process, the position of the grinding point and the supply state of the coolant change continuously as shown in Fig. 14. At points B and D, the coolant supply to the grinding point deteriorates. This is known to lead to such issues as grinding burn, cracking, and hardness reduction. At the same time, there is a demand to extend the dressing interval as much as possible in order to reduce the tool cost per machine. Further improved cutting ability and wheel life are also required. This section introduces the  $\Sigma(\text{Sigma})$  Wheel as a vitrified CBN wheel suitable for crankshaft pin grinding.

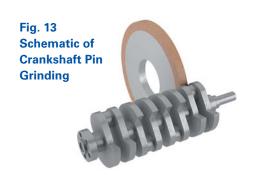

Fig. 14 Pin Grinding Details

Coolant nozzle
Orbit at the center

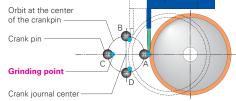

### Σ Wheel (Vitrified-bond CBN wheel)

Feature: Improved lubricity with special coating agent prevents grinding burn

The results of grinding tests using thermography are shown in Table 4. We confirmed that the ambient temperature at the grinding point decreased by about 20% (Fig. 15(a), (b)) and the

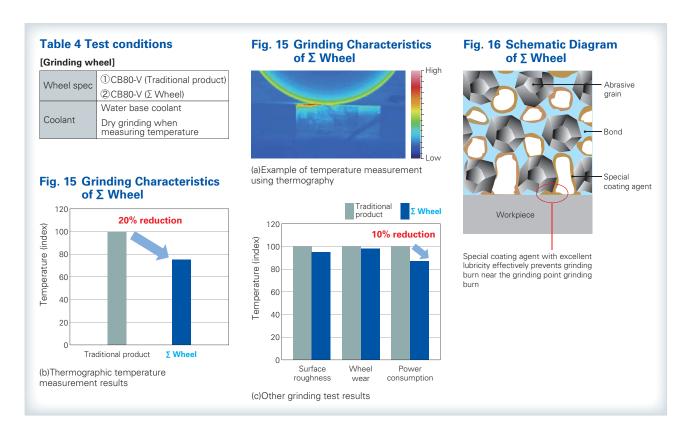

amount of heat generated was reduced. In addition, the surface roughness and wheel wear remain the same as the standard product, but the power consumption has been reduced by about 10%, and the cutting ability has been improved (Fig. 15 (c)). The  $\Sigma$  Wheel is specially coated to reduce grinding heat (Fig. 16). This effect was achieved by the lubricity improvement that the special coating agent provides. In the field, we were able to achieve a dressing interval 2 to 4 times that of the current product by

Fig. 17 Σ Wheel

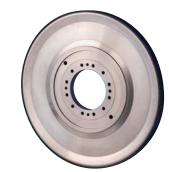

suppressing hardness reduction and preventing grinding burn. In addition, we were able to shorten the cycle time because of the reduced power consumption.

## Advantage of NORITAKE TECHNICAL JOURNAL

The products shown in Volx are published in the Technical Information Magazine NORITAKE TECHNICAL JOURNAL.

If you register some information through the Noritake website, you can see everything from the first publication to the newest issue for free.

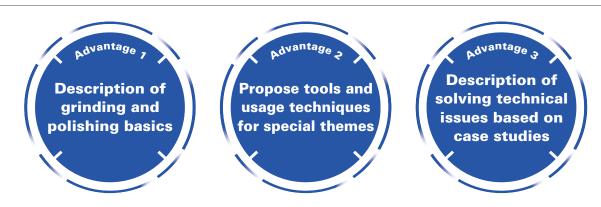

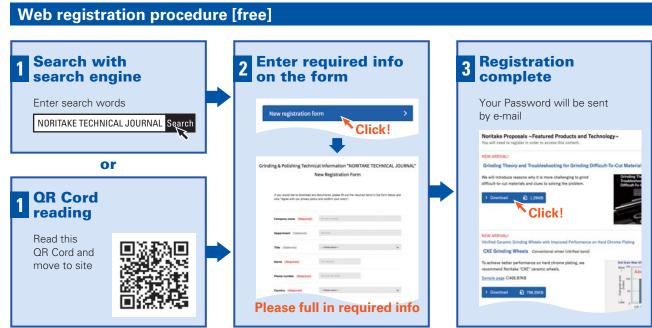

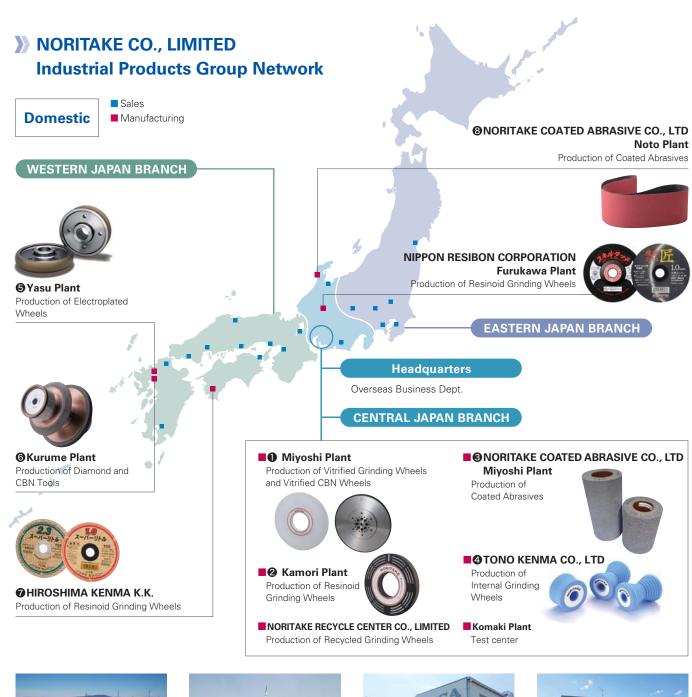

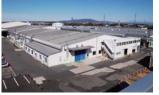

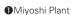

**6**Yasu Plant

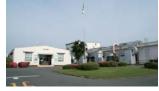

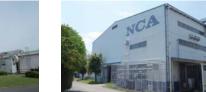

**3**NORITAKE COATED ABRASIVE CO., LTD

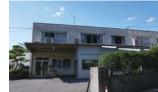

**4**TONO KENMA CO., LTD

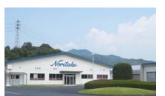

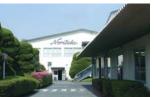

**6**Kurume Plant

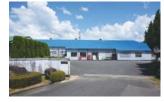

**7**HIROSHIMA KENMA K.K.

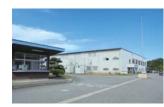

**3**NORITAKE COATED ABRASIVE CO., LTD Noto Plant

#### ISO certification acquisition status

ISO9001:All NORITAKE Manufacturing Bases, All NORITAKE COATED ABRASIVE Manufacturing Bases, NIPPON RESIBON ISO14001:NORITAKE Headquarters, All NORITAKE Manufacturing Bases, NORITAKE COATED ABRASIVE Headquarters, All NORITAKE COATED ABRASIVE Manufacturing Bases, HIROSHIMA KENMA K.K., NORITAKE RECYCLE CENTER, ZEN NORITAKE Headquarters

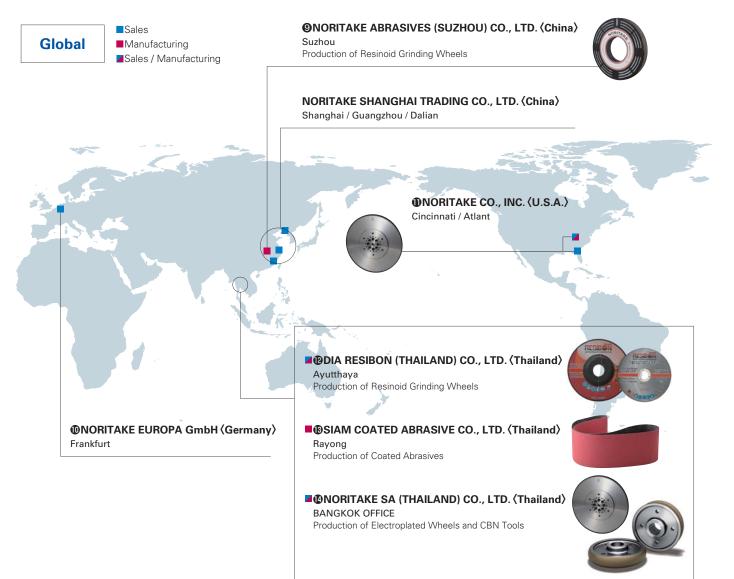

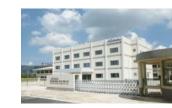

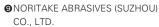

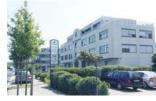

**@**NORITAKE EUROPA GmbH

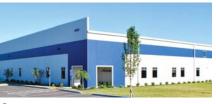

**I**NORITAKE CO., INC.

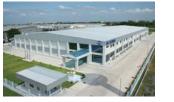

PDIA RESIBON (THAILAND) CO., LTD. SIAM COATED ABRASIVE CO., LTD.

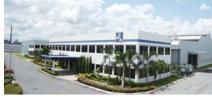

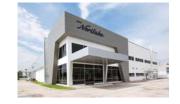

**@**NORITAKE SA (THAILAND) CO., LTD.

#### ISO certification acquisition status

ISO9001: NORITAKE SA (THAILAND), NORITAKE ABRASIVES (SUZHOU), SIAM COATED ABRASIVE, DIA RESIBON (THAILAND) ISO14001: SIAM COATED ABRASIVE

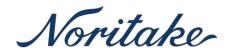

### **NORITAKE CO., LIMITED**

#### Grinding wheel, Dresser, Coolant

#### **□**Domestic Sales Locations

#### **■INDUSTRIAL PRODUCTS GROUP SALES DIVISION**

3-1-36 Noritake-Shinmachi, Nishi-Ku, Nagoya 451-8501 Japan Tel +81-52-561-9833

#### **■EASTERN JAPAN BRANCH**

1-13-8 Toranomon, Minato-ku, Tokyo 105-8502 Japan Tel +81-3-6205-4433

#### **■CENTRAL JAPAN BRANCH**

3-1-36 Noritake-Shinmachi, Nishi-Ku, Nagoya 451-8501 Japan Tel +81-52-561-7226

#### **■WESTERN JAPAN BRANCH**

2-29 Minamisenrioka, Settsu, Osaka 566-0021 Japan Tel +81-6-6319-1161

#### **■**OVERSEAS SALES DEPT.

3-1-36 Noritake-Shinmachi, Nishi-Ku, Nagoya 451-8501 Japan Tel +81-52-561-9837

#### ☐Global Manufacturing and Sales Locations

#### ■NORITAKE CO., INC.

#### Cincinnati Branch

4990 Alliance Dr., Mason, OH 45040, U.S.A. Tel +1-513-234-0770

#### Atlanta Branch

490 Sun Valley Dr., Suite#102 Roswell, GA 30076, U.S.A. Tel +1-770-518-8233

Mörfelden-Walldorf, Germany Tel +49-61-05-2092-44

#### ■NORITAKE SHANGHAITRADING CO., LTD.

#### Shanghai Headquarter

Room 701 Aetna Tower No. 107, Zun Yi Road, Chang Ning District, Shanghai, 200051, China Tel +86-21-6237-5667

#### **Guangzhou Branch**

2510 Goldlion Digital Network Centar, 138 Tiyu Road East, Guangzhou 510620, China Tel +86-20-3877-2253

#### **Dalian Branch**

22K, International Finance Building, No.15 Renmin Road Zhongshan Dist Dalian 116001, China Tel +86-411-825-06065

**■NORITAKE EUROPA GmbH.** 

Kurhessenstrasse 3, D-64546

#### ■NORITAKE SA (THAILAND) CO., LTD.

#### Bangkok Office

388 Amigo Tower, 17th Floor, Zone A/1, Siphraya Rord, Mahapruetaram, Bangrak, Bangkok, 10500, Thailand Tel +66-2-235-1688

#### **Filtration**

#### ■ Fluid & Machine Technology Dept. **Filtration System Section**

3-1-36 Noritake-Shinmachi, Nishi-Ku, Nagoya 451-8501 Japan Tel +81-52-561-4268

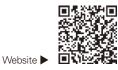

Contact us

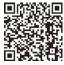

Distributed by

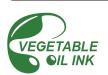

The contents are subject to change without notice.